## 端末操作手順(例: iOS)

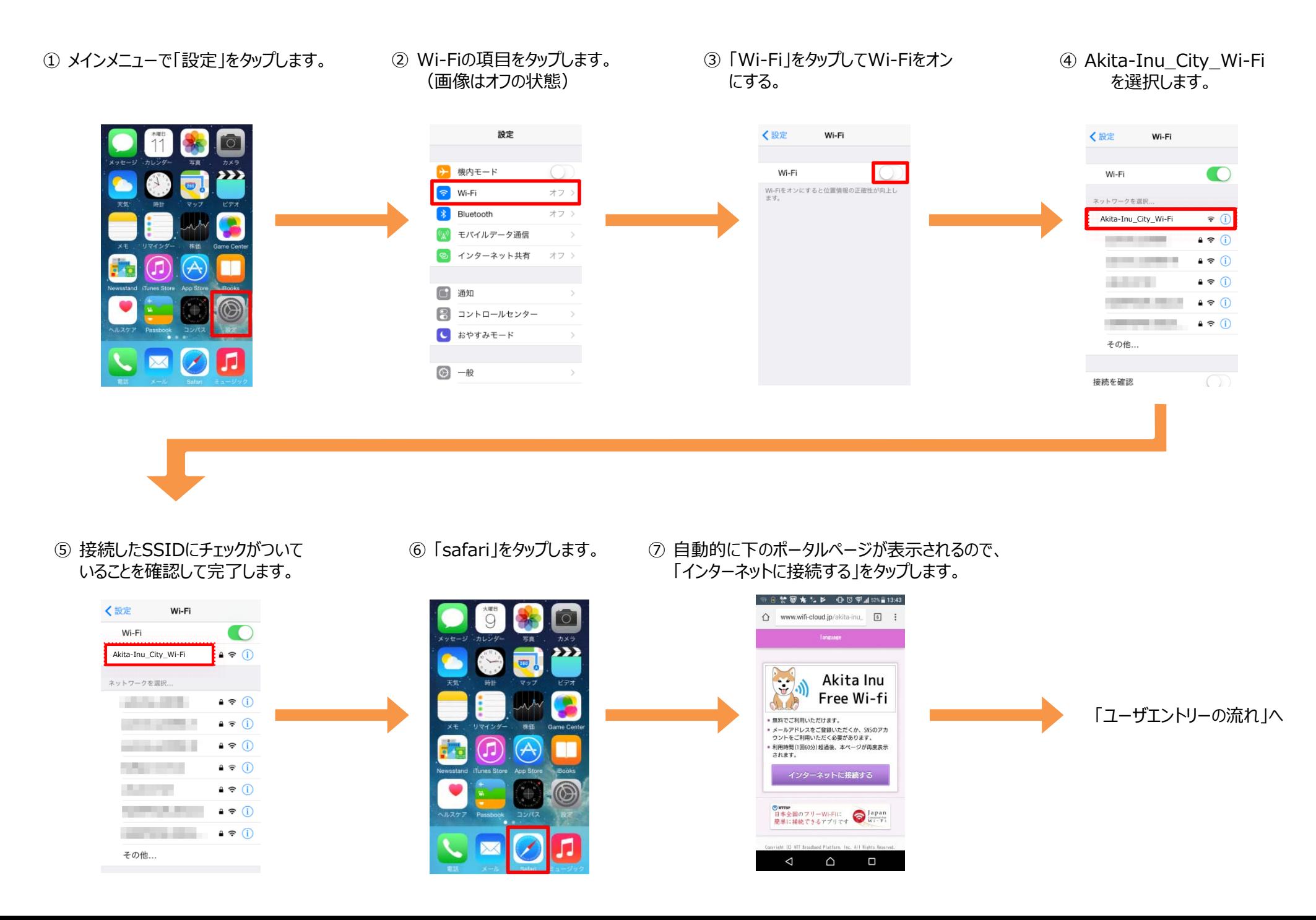